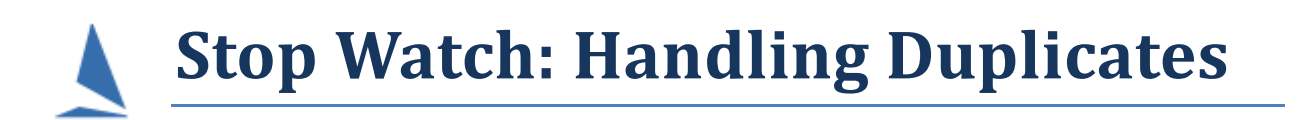

# **Background:**

Prior to Using the TopYacht StopWatch data, it is wise to validate the data.

Apart from sail number entries without a match<sup>[1](#page-0-0)</sup> duplicate entries need to be reviewed prior to using the data.

To highlight duplicates, press the **Mark Duplicates** button.

Boats with identical sail numbers **or** time-stamps will be highlighted with red text.

There are different scenarios which require different measures.

# **Duplicate Sail Numbers**

## **Scenario 1: The Boat Crossed the Finish Line Twice**

The boat may have fouled at the finish line, done a penalty turn, then finished a second time. This provides an audit trail which can be used at a hearing as evidence that the boat did finish twice.

The internal logic of TopYacht will select the **last** time stamp for its calculations to determine the order of finishes. The TopYacht operator need take no further action.

## **Scenario 2: Someone has borrowed a Mate's Sail for the day**

In a perfect world the competitor will have handed a completed Request to Change Sail [Number form](https://topyacht.net.au/results/shared/event_management/Request%20to%20Change%20Sail%20Number(Form)(Pale%20Yellow).pdf) to the RO prior to leaving the beach.

The RO will need to keep this in mind when calling the finish. The sail number will require manually changing prior to processing the results. Insert the called sail number into the "Orig Sail No" cell to provide an audit trail.

If there is no form presented, the culprit deserves a DNC. However, the ultimate outcome is determined by Club policy and must be written into the Sailing Instructions.

# **Duplicate Time Stamps**

-

# **Scenario 1: One Design Racing**

TopYacht can **only** resolve time stamps to the nearest second. In close racing, two (or more) boats may finish within a single second window.

Unless a dead-heat is called by the Race Officer, the TopYacht operator will need to adjust the time stamps to ensure that there is at least a one-second difference between the recorded places.

### **Scenario 2: Handicap Racing in Different Divisions**

It two boats in different divisions cross in the same second, and receive the same time stamp, it is of no consequence and the TopYacht operator need take no further action.

<span id="page-0-0"></span> $1$  After the enter key is pressed, the background of the row of cells turns yellow when a TopYacht matches the entered sail number matches a corresponding sail number in the right-hand pane.

## **Scenario 3: Handicap Racing Same Divisions**

It two boats in the same division cross in the same second, and receive the same time stamp, the mathematics of computing corrected times will more than likely produce different corrected times. It is of no consequence and the TopYacht operator need take no further action.

However, if the boats have identical handicaps, and because of the vagaries of computing those handicaps, the final result should be called a tie.

**Amending Sail Numbers in StopWatch**

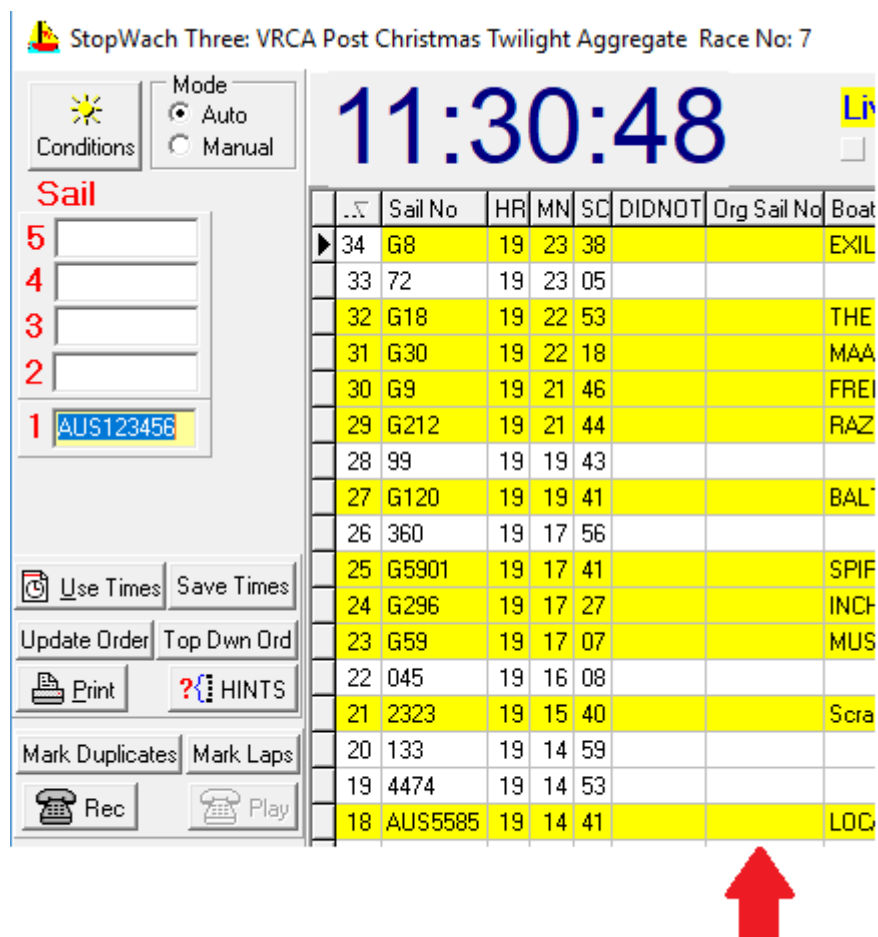

It is best practice to

- Amend the entry in the *Sail No*. column to reflect the true number registered with the boat.
- Transfer the called number to the *Org Sail No.* column. (This gives an audit trail)

### **Further Reading:**

[Accuracy of Quoting Times and Handicap Values](https://topyacht.net.au/results/shared/technical/Accuracy%20of%20Quoting%20Times%20and%20Handicap%20Values.pdf)

# **Document Revision:**

20-Jul-2021